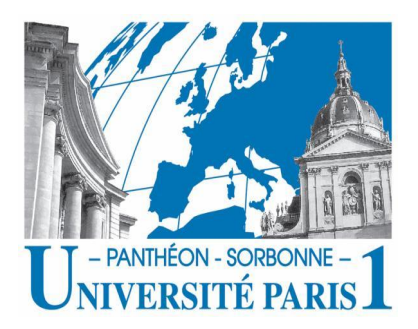

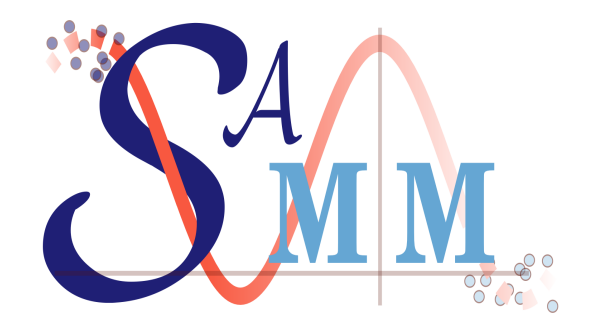

Université Paris I, Panthéon - Sorbonne Licence M.A.S.S. 2013-2014

## Feuilles de TD du cours d'Analyse S4

JEAN-MARC BARDET (UNIVERSITÉ PARIS 1, SAMM)

Email: bardet@univ-paris1.fr Page oueb: http://samm.univ-paris1.fr/-Jean-Marc-Bardet-

U.F.R. 27 et Equipe SAMM (Statistique, Analyse et Modélisation Multidisiplinaire) Université Panthéon-Sorbonne, 90 rue de Tolbiac, 75013 Paris.

## Feuille  $n^o$  2:

## Intégrales multiples

(1) (\*) Calculate 
$$
\int_{\Delta} x^2y^3 - 2y dx dy
$$
 of 
$$
\Delta = [0, 1]^2.
$$
Proof  
\n
$$
\int_{\Delta} x^2y^3 - 2y dx dy
$$
 of 
$$
\Delta = [0, 1]^2.
$$
Proof  
\n(2) (\*) Calculate 
$$
\int_{\Delta} \int_{0}^{1} (x^2y^2 - 2y) dx dy
$$
 of 
$$
\Delta = [0, 2]^2.
$$
  
\n(3) (b) Calculate 
$$
\int_{\Delta} \int_{0}^{1} (1 - x^2 + 2y)^2 dx dy
$$
 of 
$$
\Delta = [0, 2]^2.
$$
  
\n
$$
\int_{0}^{2} \int_{0}^{2} 6 - x^2 + 2y dx dy
$$
 of 
$$
\Delta = [0, 1]^2.
$$
  
\n(3) (b) Calculate 
$$
\int_{\Delta} \int_{0}^{2} xe^{-xy} dx dy
$$
 of 
$$
\Delta = [0, 1]^2.
$$
  
\n
$$
\int_{0}^{1} \int_{0}^{2} e^{-xy} dx dy
$$
 of 
$$
\Delta = [0, 1]^2.
$$
  
\n
$$
\int_{0}^{1} \int_{0}^{1} e^{-x^2y} dx dy
$$
 of 
$$
\Delta = [0, 1]^2.
$$
  
\n
$$
\int_{0}^{1} \int_{0}^{1} e^{-x^2y} dx dy
$$
 of 
$$
\Delta = [0, 1]^2.
$$
  
\n
$$
\int_{0}^{1} \int_{0}^{1} e^{-x^2y} dx dy
$$
 of 
$$
\Delta = [0, 1]^2.
$$
  
\n
$$
\int_{0}^{1} \int_{0}^{1} e^{-x^2y} dx dy
$$
 of 
$$
\Delta = [0, 1]^2.
$$
  
\n
$$
\int_{0}^{1} \int_{0}^{1} e^{-x^2y} dx dy
$$
 of 
$$
\Delta = [0, 1]^2.
$$
  
\n
$$
\int_{0}^{1} \int_{0}^{1} e^{-x^2y} dx dy
$$
 of 
$$
\Delta = \left[ (x, y) \in [0, 1]^2, x \ge 2y \right].
$$
  
\n
$$
\int_{0}^{1} \int
$$

$$
(11) \quad \text{(**)} \text{ Calculate } \int \int \int \int \frac{z^2}{(y+2z)(x+y-z)} \, dxdydz \text{ où } \Delta = \{(x,y,z) \in [0,\infty[^3, z < 1, 1 \le x+y-z \le 2\}.
$$
\n
$$
\int \int \int \int \frac{z^2}{(y+2z)(x+y-z)} \, dxdydz \text{ où } \Delta = \{(x,y,z) \in [0,\infty[^3, 0 \le z < 1, 1-y+z \le x \le 2-y+z, 1-x+z \le y \le 2+z-x \le 2+z \le 3\}
$$
\n
$$
\text{On determine } I = \int_0^1 \int_0^3 \int_{1-y+z}^{2-y+z} \frac{z^2}{(y+2z)(x+y-z)} \, dxdydz.
$$
\n
$$
\text{Autre méthode :}
$$
\n
$$
\text{On pose } u = x+y-z, uv = y+2z; uvw = z \text{ d'où } x = u - uv + uvw, y = uv - 2uvw, z = uvw
$$
\n
$$
\text{Laa matrice Jacobienne est telle que } |J| = u^2v, u = x+y-z \implies 1 \le u \le 2; 1-x+z \le y \le 3 \implies 0 \le y \le 3
$$
\n
$$
\implies 0 \le y+2z \le 5 \implies 0 \le uv \le 5 \implies 0 \le v \le 5, 0 \le w \le \frac{1}{uv} \implies 0 \le w < \infty
$$
\n
$$
\int_0^\infty \int_0^5 \int_1^2 \frac{(uvw)^2}{(uv)(u)} (u^2v) dudvdw = \int_0^\infty \int_0^5 \int_1^2 (uvw)^2 dudw \text{ L'integrale diverge.}
$$
\n
$$
(12) \quad \text{(**)} \quad \text{D}(t, v) \text{ and } v = \int_0^\infty \int_0^5 \int_1^2 (uvw)^2 dudw \text{ L'integrale diverge.}
$$

(12) (\*\*) Déterminer l'ensemble des valeurs de  $\alpha$  telles que  $I_{\alpha} = \int_{1}^{1} \int_{1}^{1} (x + 2y)^{\alpha} dx dy$  existe, auquel cas, calculer  $I_{\alpha}$ . Même question pour  $J_{\alpha} = \int_0^1 \int_0^1 (x+y)^{\alpha} dx dy$ . Proof<br> $I = \int_{0}^{\infty} \int_{0}^{\infty} (x + 2u)^{\alpha} dx du$ .  $\qquad \quad \, 1$ 

$$
I_{\alpha} = \int_{1}^{\infty} \int_{1}^{(x+2y)^{\alpha}} dx dy.
$$
 On pose  $x = u$ ;  $y = \frac{1}{2}v$   
\n
$$
I_{\alpha} = \int_{1}^{\infty} \int_{2}^{\infty} (u+v)^{\alpha} \frac{1}{2} du dv = \frac{1}{2} \int_{1}^{\infty} \int_{2}^{\infty} (u+v)^{\alpha} du dv.
$$
  
\n
$$
A_{\alpha} = \int_{2}^{\infty} (u+v)^{\alpha} dv = \lim_{x \to \infty} \frac{1}{\alpha+1} [(u+v)^{\alpha+1}]_{2}^{\infty} \text{ converge si } \alpha < -1.
$$
  $I_{\alpha} = \int_{1}^{\infty} -\frac{1}{\alpha+1} (u+2)^{\alpha+1} du = -\frac{1}{\alpha+1} \int_{1}^{\infty} (u+2)^{\alpha+1} du$   
\nCentre intégrale converge si  $\alpha < -2$  et on a :  $I_{\alpha} = \frac{1}{(\alpha+1)(\alpha+2)} (3)^{\alpha+2}$ 

On fera la même chose pour  $J_{\alpha} = \int_0^1 \int_0^1 (x+y)^{\alpha} dx dy$  en utilisant le critère de Riemann entre  $]0, 1[$ <br>
(13) (\*\*) Calculer le volume de l'ensemble  $\Delta = \{(x, y, z) \in \mathbb{R}^3, x^2 + 4y^2 \le a^2 \text{ et } y^2 + z^2 \le 4a^2 \}$  avec  $a > 0$  $Proof$ 

$$
V(\Delta) = \int \int \int_{\Delta} dx dy dz. \ 0 \le y^2 \le x^2 + y^2 \le a^2 \text{ et } 0 \le z^2 \le 4a^2 - y^2. \text{ D'où } V(\Delta) = \int_{-a}^{a} \int_{-\sqrt{a^2 - y^2}}^{\sqrt{a^2 - y^2}} \int_{-\sqrt{4a^2 - y^2}}^{\sqrt{4a^2 - y^2}} dz dx dy
$$

$$
= \int_{-a}^{a} 4\sqrt{(a^2 - y^2)(4a^2 - y^2)} dy = \frac{3}{4}a^2 \int_{-a}^{a} \sqrt{\left[\frac{3}{4}a^2(y^2 - \frac{5}{2}a^2)\right]^2 - 1} dy. \text{ On pose } u = \left[\frac{3}{4}a^2(y^2 - \frac{5}{2}a^2)\right]
$$

$$
y = \sqrt{\frac{4}{3a^2}u + \frac{5}{2}a^2} \text{ et } dy = \frac{2}{3a^2 \sqrt{\frac{4}{3a^2}u + \frac{5}{2}a^2}} du
$$

(14) (\*\*\*) Pour  $(a, b) \in ]1, \infty[^2$ , calculer  $I = \int_0^{\pi} \ln \left( \frac{a - \cos t}{b - \cos t} \right) dt$  (on pourra introduire la fonction à deux variables  $(u, t) \mapsto (u - \cos t)^{-1}$  et utiliser le Théorème de Fubini).

$$
f(u,t) = (u - \cos t)^{-1}, \text{ on a : } I = \int_0^{\pi} \int_a^b f(u,t) \, du dt. \text{ On pose } v = \tan^2(\frac{t}{2}) \text{ on a : } dt = \frac{2}{1+v^2} dv; \cos(t) = \frac{1-v^2}{1+v^2}
$$
  
\n
$$
I = \int_0^{\infty} \int_a^b \frac{1}{u - \frac{1-v^2}{1+v^2}} \times \frac{2}{1+v^2} dv = \int_0^{\infty} \int_a^b \frac{2}{u - 1} \times \frac{1}{1 - \frac{u+1}{u-1}v^2} du dv = \int_a^b \frac{2}{u - 1} \int_0^{\infty} \frac{1}{\frac{u+1}{u-1}v^2} du dv.
$$
  
\nOn pose  $\sqrt{\frac{u+1}{u-1}v} = w$  on a:  $dv = \sqrt{\frac{u-1}{u+1}} dw$ . On trouve  
\n
$$
I = \int_a^b \frac{2}{u - 1} \int_0^{\infty} \frac{1}{1 + v^2} \sqrt{\frac{u-1}{u+1}} du du = \int_a^b \frac{\pi}{\sqrt{u^2 - 1}} du = \pi [\arctan(u)]_a^b = \pi \ln \left( \frac{a + \sqrt{a^2 - 1}}{b + \sqrt{b^2 - 1}} \right)
$$
  
\n $(\star \star)$ 

(15) (\*\*) Calculer le volume de la portion de l'intérieur d'un cône  $x^2 + y^2 \leq z$  et  $0 \leq z \leq 1$ .  $Proof$ 

Le cône a pour rayon de base R, de hauteur h, d'apothème  $a = \sqrt{R^2 + h^2}$  et demi-angle au sommet  $\alpha = Arctan(\frac{R}{h})$ . On passe des coordonnées cartésiennes en coordonnées polaires dans l'espace. Soit  $M(x, y, z)$  un point de l'intérieur du cône,

on pose  $z = r \cos(\theta), x = r \sin(\theta) \cos(\phi), y = r \sin(\theta) \cos(\phi)$ , avec  $0 \le r \le a$ ;  $0 \le \theta \le \alpha$ ,  $0 \le \phi \le 2\pi$ .

Le dommaine donne  $x^2 + y^2 \le z \le 1$ ,  $\implies 0 \le r^2 \sin^2(\theta) \le 1$  et  $r \cos(\theta) \le 1$ . D'où  $0 \le r^2 \le 2 \implies r \le \sqrt{2}$ . De plus  $0 \le z \le 1 \implies h = 1$ ;  $\begin{aligned} \Delta' &= \{ (r,\theta,\phi), 0 \leq r \leq \sqrt{2}; \, 0 \leq \theta \leq Arctan(R), \, 0 \leq \phi \leq 2\pi \}. \\ V(C) &= \int_0^{\sqrt{2}} \int_0^{2\pi} \int_0^{Arctan(R)} d\theta d\phi dr = 2\sqrt{2}\pi Arctan(R) \end{aligned}$